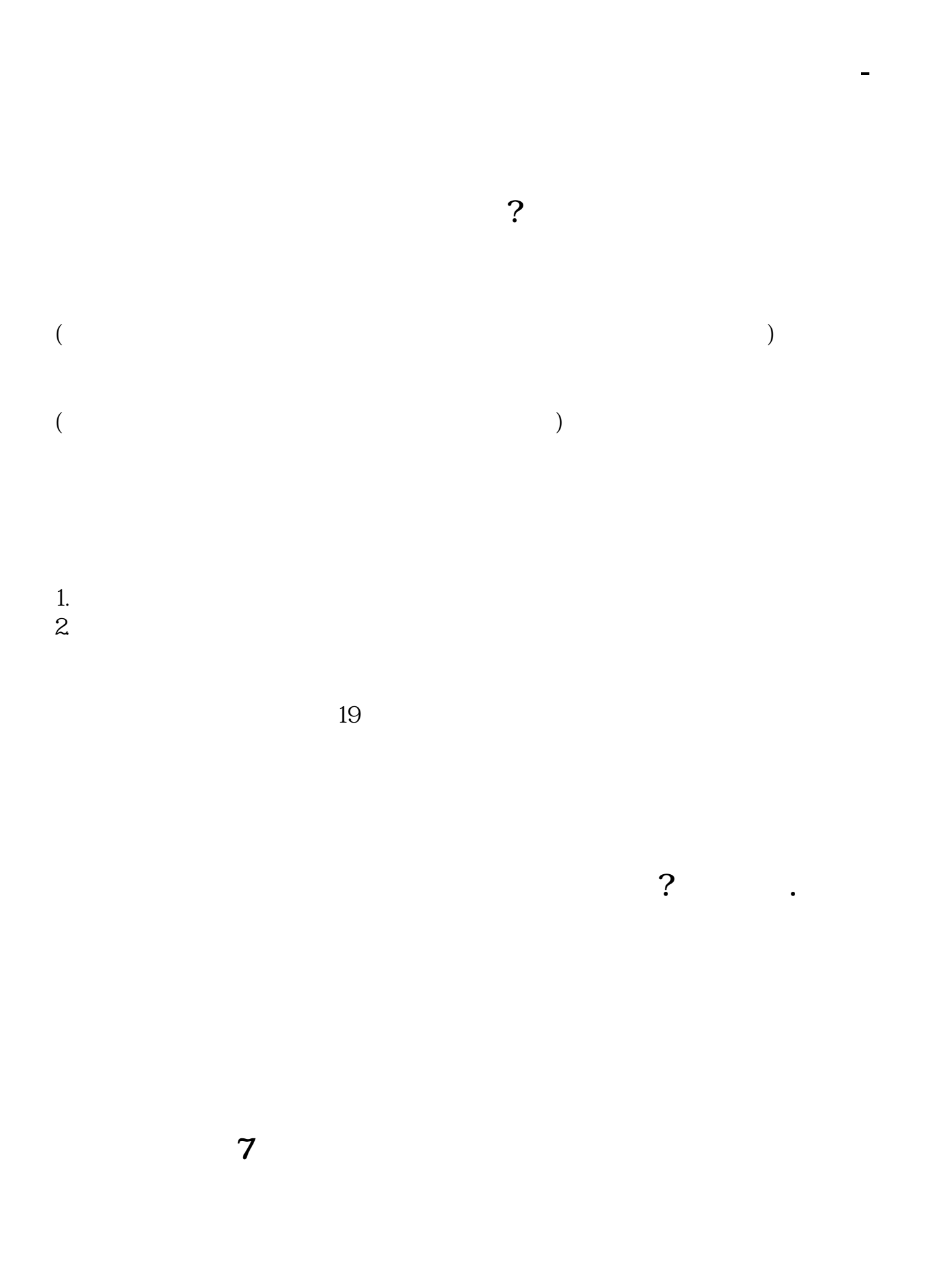

 $1.$  $2.$ 

 $19$ 

资产查询里的现有资金去推算了,一般系统是不会出错的.

余金额就是你在买卖这一笔时你本来有多少钱了.这一条的剩余金额就是你这一单 成交后你的剩余金额. 如果你的系统只有发生金额没有剩余金额,那你就要用你的

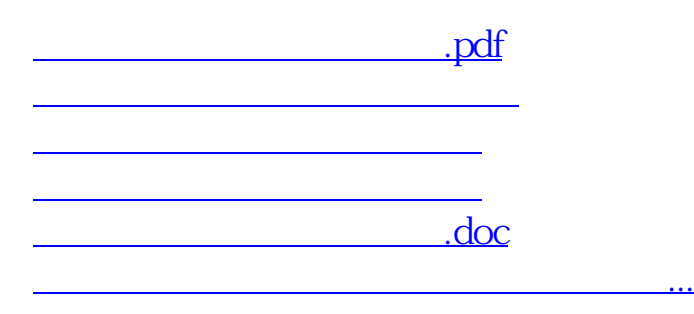

<https://www.gupiaozhishiba.com/subject/21662094.html>